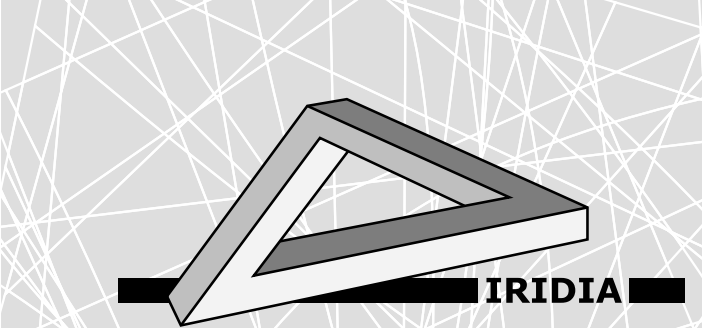

# Université Libre de Bruxelles

*Institut de Recherches Interdisciplinaires et de Développements en Intelligence Artificielle*

## The IridiaTrCover package for L<sup>AT</sup>EX: How to typeset documents for the IRIDIA – Technical Report Series

Mauro BIRATTARI

### IRIDIA – Technical Report Series

Technical Report No. TR/IRIDIA/2005-006 April 2005

#### IRIDIA – Technical Report Series ISSN 1781-3794

Published by:

IRIDIA, Institut de Recherches Interdisciplinaires et de D´eveloppements en Intelligence Artificielle UNIVERSITÉ LIBRE DE BRUXELLES Av F. D. Roosevelt 50, CP 194/6 1050 Bruxelles, Belgium

Technical report number TR/IRIDIA/2005-006

Revision history:

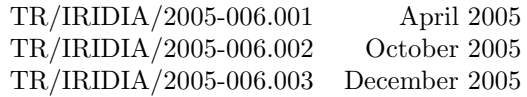

The information provided is the sole responsibility of the authors and does not necessarily reflect the opinion of the members of IRIDIA. The authors take full responsability for any copyright breaches that may result from publication of this paper in the IRIDIA – Technical Report Series. IRIDIA is not responsible for any use that might be made of data appearing in this publication.

### The IridiaTrCover package for LATFX:

### How to typeset documents for the IRIDIA – Technical Report Series

Mauro BIRATTARI mbiro@ulb.ac.be

IRIDIA, Université Libre de Bruxelles, Brussels, Belgium

December 2005

#### Abstract

IridiaTrCover is a L<sup>A</sup>TEXpackage for pre-appending to a document the cover of the Techinical Report series of IRIDIA.

The IridiaTrCover package redefines the command \maketitle so that, before printing the standard title and author information, it generates a cover page.

The command **\maketitle** should be issued with some parameters:

\maketitle[title={TITLE},author={AUTHOR},date={DATE},number={NUMBER}]

Please notice that the argument of  $\mathcal{L}$  are given in square brackets. Some, or all, of such arguments might be missing. If no argument is given, the square brackets are not necessary. If an argument is missing, some sensible, and sometimes reasonable, default value is used.

A further parameter published can be given, for adding a line at the bottom of the cover page indicating if and where the technical report has been published or sumbitted for publication.

The package has been tested with the article and report document class and with different font sizes. If the option twoside is used, the page after the cover contains the address of Iridia, a legal disclaimer, and other informations. Please notice that you must always use the twoside option when preparing a technical report for the IRIDIA – Technical Report Series.

### Installation

Just drop the files IridiaTrCover.sty IridiaTrCover.eps somewhere in your TEXtree. On my debian machine, I've placed them in the directory: ~/texmf/tex/iridia

#### Examples

In the following example, all parameters are explicitly given.

```
\maketitle[%
 title={The \texttt{IridiaTrCover} package for \LaTeX},
 author={Mauro \textsc{Birattari}},
 date={April 2005},
 number={2005-006},
 published={Published in
    \emph{The International Journal of Covers}, vol.~1, no.~1}]
```
Please notice that the number is composed by the year and by a progressive number separated by an hyphen. The progressive number has 3 digits and is possibly left-padded with zeros: 2005-006 and not 2005-6.

In the following, author and title are not given: the arguments given to the commands **\author** and \title will be used instead.

```
\maketitle[%
 number={2005-006},
 date={April 2005}]
```
You can add the parameter headings (without any value) for having some standard headings on each page containing the number of teh technical report:

```
\maketitle[%
 number={2005-006},
 date={April 2005},
 headings]
```
If the technical report is a revision of a previous report, the parameters number and date should have the same values as in the original report. You should pass to \maketitle the date of the current revision using the parameter revdate. You should also give the revision history using the parameter history. The following example should clarify the syntax:

```
\maketitle[%
 number={2005-006},
  date={April 2005},
 revdate={February 2006},
 history={%
    2005-006.001 &April 2005\\
    2005-006.002 &October 2005\\
    2005-006.003 &December 2005\\
    2005-006.004 &February 2006}
]
```
In this example, the date of the technical report is still the date of the first and original version, that is April 2005. The date of the current revision is February 2006. The history starts from the original version (revision 001), and gives revision number and date of all revisions, up to the current one. Please note that numbers and dates in the history are separated by se sign & and that all lines but the last terminates with the newline sign \\. Please notice that the revision number is given with 3 digits and is possibly left-padded with zeros: 2005-006.004 and not 2005-006.4. Further, a dot is used to separate the revision number from the previous digits.

You can add the parameter dry (without any value) for preventing the generation of the cover page.

You can add the parameter notitle (without any value) for preventing the generation of the title. This is useful when you wish to generate an 'empty' technical report, that is, just a coverpage to be then added to a previously prepared document.

You can add the parameter notitle (without any value) for preventing the generation of the title. This is useful when you wish to generate an 'empty' technical report, that is, just a coverpage to be then added to a previously prepared document.

The commands \makecover and \makestandardtitle have been defined for handling pathological documentclasses. The command \makecover takes the same arguments as \maketitle. See above for a description. It generates just the coverpage and the copyright page if the option twoside is used. The command \makestandardtitle is the standard \maketitle (as before being redefined by the the IridiaTrCover package. The fagment

```
\begin{document}
\makecover[%
 number={2005-006},
 date={April 2005},
 revdate={February 2006},
 history={%
   2005-006.001 &April 2005\\
   2005-006.002 &October 2005\\
   2005-006.003 &December 2005\\
   2005-006.004 &February 2006}
]
\makestandardtitle
```
procuces the same result produced by:

```
\begin{document}
\maketitle[%
 number={2005-006},
 date={April 2005},
 revdate={February 2006},
 history={%
   2005-006.001 &April 2005\\
   2005-006.002 &October 2005\\
   2005-006.003 &December 2005\\
   2005-006.004 &February 2006}
```
]

Please use \maketitle[\dots] whenever possible! Use the pair of commands \makecover and \makestandardtitle only when it is stricly needed.

Have a look at this document (IridiaTr2005-006r003.tex) for a living example.

The last version of the pachage IridiaTrCover can be found at the web page: http://iridia.ulb.ac.be/wiki/index.php/IRIDIA Technical reports